## Dio I. - Opće informacije

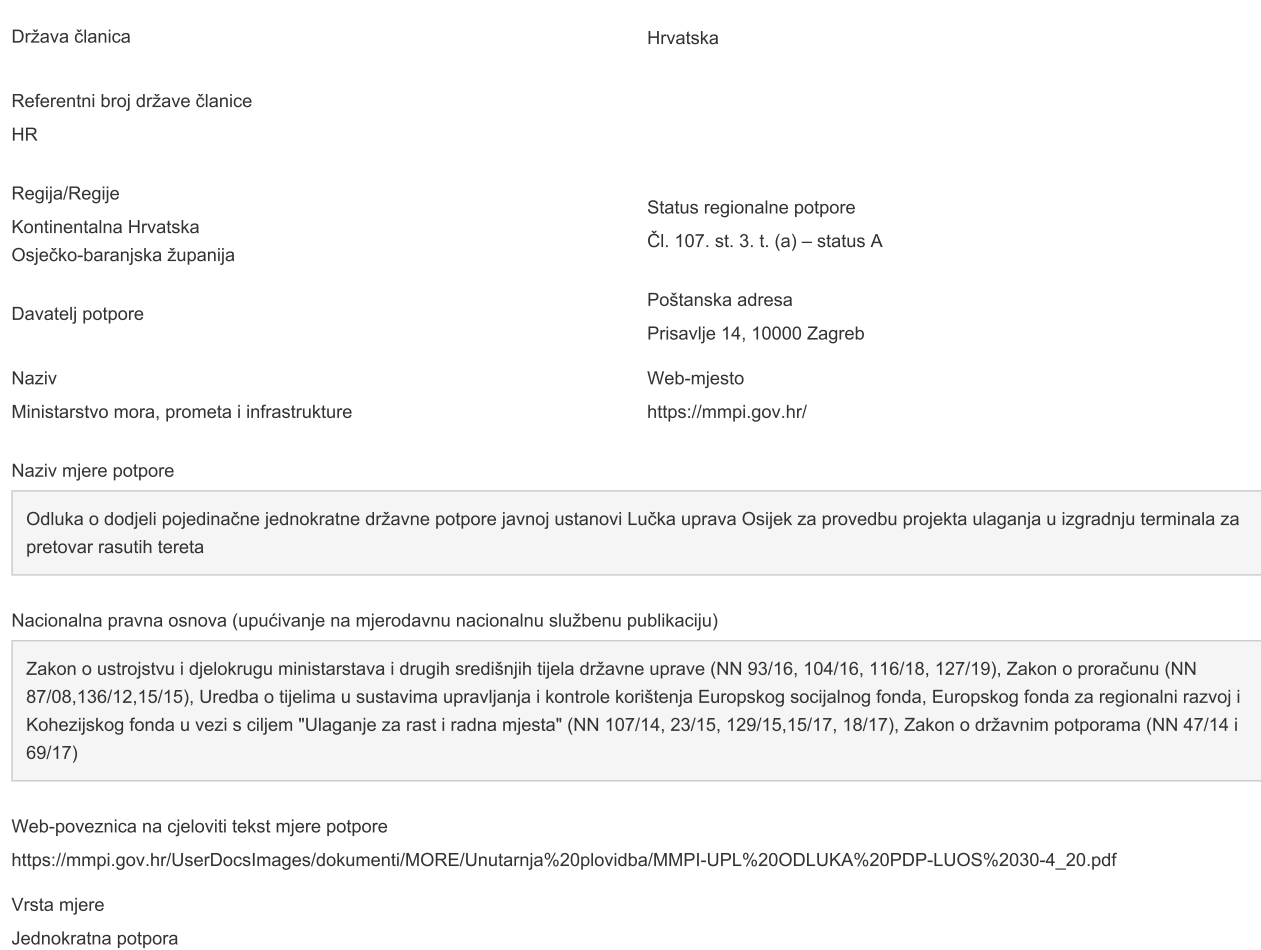

Ime/naziv korisnika i skupina (3) kojoj pripada Lučka uprava Osijek

Je li ovo izmjena postojeće mjere? Ne

Početak trajanja

Datum dodjele 27/4/2020

Predmetni gospodarski sektor(i) Ograničena na određene sektore

Vrsta korisnika Veliki poduzetnici

Ukupni godišnji iznos proračuna planiran u programu

Ukupni iznos jednokratne potpore dodijeljene poduzetniku 249,008,152

Za jamstva

 $\mathbf 0$ 

Instrument potpore

Sektori prihvatljivi za primanje potpore

H.50.40 - Prijevoz robe unutrašnjim vodenim putovima

Referenca potpore kod Komisije

Vrsta izmjene

Kraj trajanja

Direct grant/ Interest rate subsidy

Molimo navedite:

Navesti kojoj bi općenitoj kategoriji u nastavku najbolje odgovarao s obzirom na učinak/funkciju:

Ako su sufinancirana iz fondova EU-a?

Da

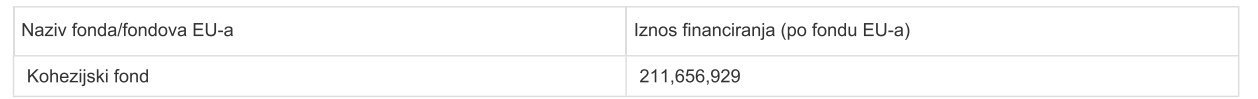

## Dio II. - Ciljevi

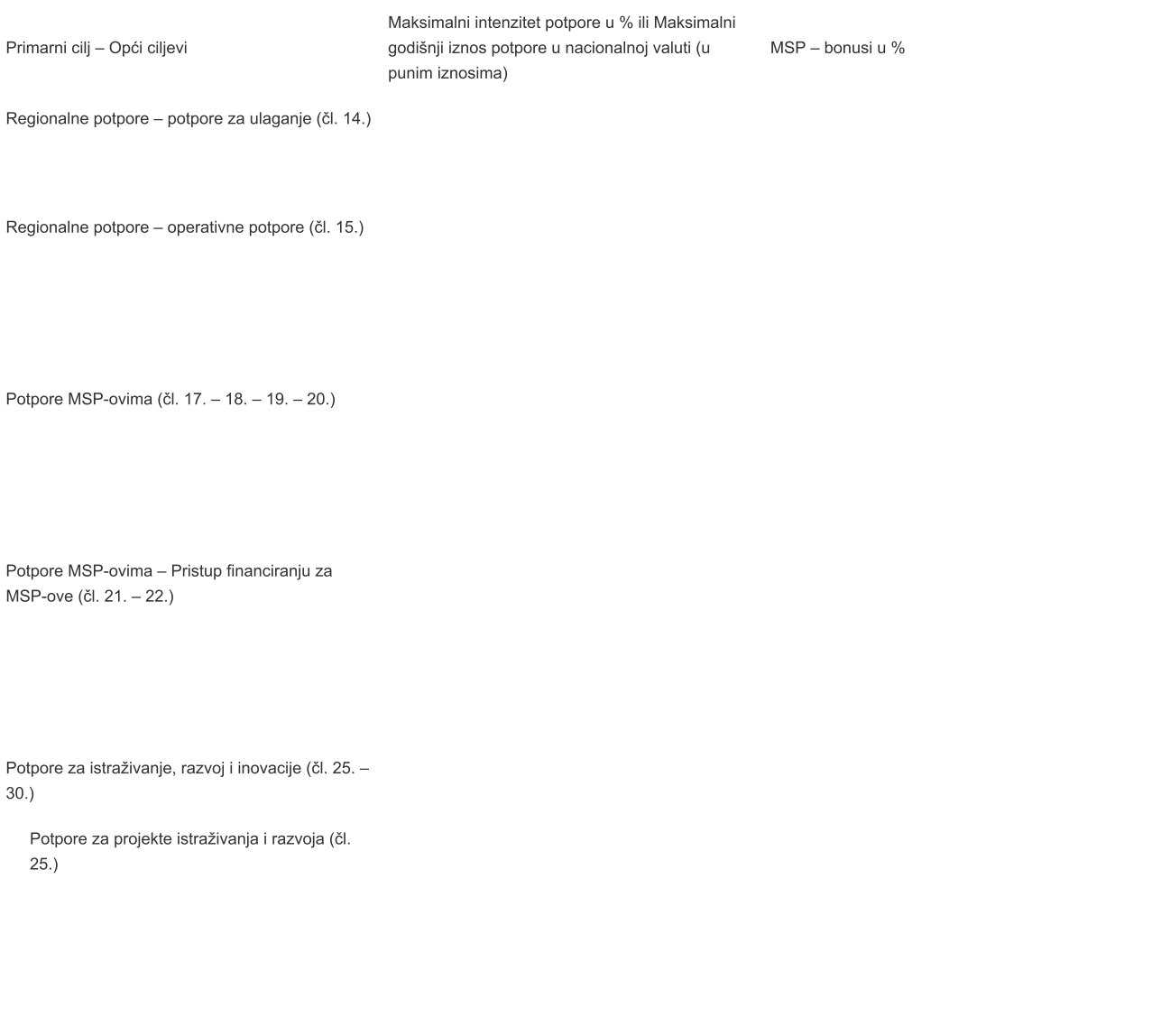

Potpore za zaštitu okoliša (čl. 36. – 49.)

Maksimalni intenzitet potpore

Vrsta prirodne katastrofe

Datum nastupanja prirodne katastrofe

Datum početka

Datum završetka

Potpora za luke unutarnjih plovnih putova (čl. 56.c) 93

## Dio III. - Prilozi

Navedite sve dokumente koje ste priložili prijavi i priložite papirnate kopije ili izravne poveznice na te dokumente na internetu:

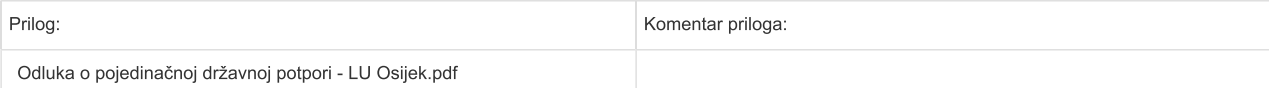